### Oracle 10g Partitioning

1

# 적용 가이드

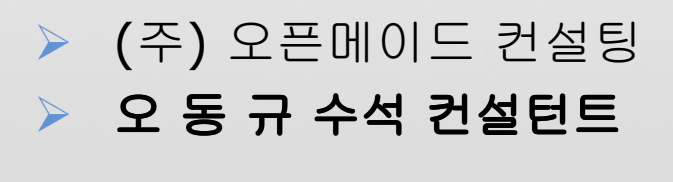

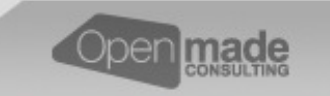

Copyright (c) Openmade Consulting All rights reserved.

#### Partitioning 가이드

#### •파티션 적용 가이드<br>—————————

#### 파티션 테이블 선정 기준

- 1. ~거래내역, ~이력, ~로그 듕 일별로 데이터가 지속적으로 대량 즁가하는 경우 파티션을 적용한다.<br>2. 1번을 마존하면서 보과즈기가 있는 경으 Range 파티션을 적용하다.
- 2. 1번을 만족하면서 보관주기가 있는 경우 Range 파티션을 적용한다.<br>3. 1번을 만족하면서 웤벽. 부기벽. 년벽로 대용량 Ratch 프로그램이 9
- 3. 1번을 만족하면서 월별, 분기별, 년별로 대용량 Batch 프로그램이 있는 경우 Range 파티션을 적용한다.<br>4. 1번을 만족하면서 3번처럼 기가벽이 아닌 영언적벽. ~구부ㅋ드벽. 부서규드벽 등이 List 단의로 대용량
- 4. 1번을 만족하면서 3번처럼 기간별이 아닌 영업점별, ~구분코드별, 부서코드별 등의 List 단위로 대용량 Batch 프로그램이 있는 경우 List 파티션을 적용한다.<br>버욕 마존하며서 월벽 + 영언적벽 Ratch 프로그랙 치
- 5. 1번을 만족하면서 월별 + 영업점별 Batch 프로그램 처럼 기간별 + List 별 Batch 가 발생하는 경우 Range + List 파티션을 적용한다.<br>번을 만족하면서 같은 Rlock 을 동
- 6. 1번을 만족하면서 같은 Block 을 동시에 엑세스하는 세션이 많은 경우에 Range 파티션이 이미 적용되어 있다면 Range + Hash 파티션을 적용하고 그렇지 않은 경우는 Hash 파티션 <sup>만</sup> 적용한다.

#### **→** 예외 사항은 DBA와 협의를 통하여 결정한다.<br>Fx) 소용량 테이븍 혹은 데이터가 지속적으로 충

Ex) 소용량 테이블 혹은 데이터가 지속적으로 증가하지 않는 테이블 이라도 같은 블록을 동시에 엑세스 하는 경우가 많으면 Hash 파티션 적용가<del>능</del><br>——————————

#### 잘못된 파티션 선정사례

주의사항 :여기서 Batch 라 함은 Loop 내에서 건건이 처리되는<br>프로그램을 제외한 한번에 대용량이 처리되는 프로그램을 막할 프로그램을 제외한 한번에 대용량이 처리되는 프로그램을 말함<br>-

- •소용량 테이블
- 소용량 테이블<br>• 각종 원장성 테이블 (고객원장, 각종계좌원장…) → 영구보관이며 데이터도 완만히 증가함.<br>• 대용량 테이블 이지마 보과즈기가 없으면서 대용량 Batch 프로그램이 없는 테이블
- •• 대용량 테이블 이지만 보관주기가 없으면서 대용량 Batch 프로그램이 없는 테이블<br> → 파티션을 적용할 몰적도 없고 online 프로그랰이 늦어질 수 있음 → 파티션을 적용할 목적도 없고 online 프로그램이 늦어질 수 있음.<br>- 대용량 테이블 이지만 Hot Block 이 없는 테이블 에 Hosh 파티션 직
- $\bullet$ • 대용량 테이블 이지만 Hot Block 이 없는 테이블 에 Hash 파티션 적용.<br> → 파티션을 적용할 몰적도 없고 online 프로그램이 늦어질 수 있음 파티션을 적용할 목적도 없고 online 프로그램이 늦어질 <sup>수</sup> 있음.

#### Partitioning 가이드

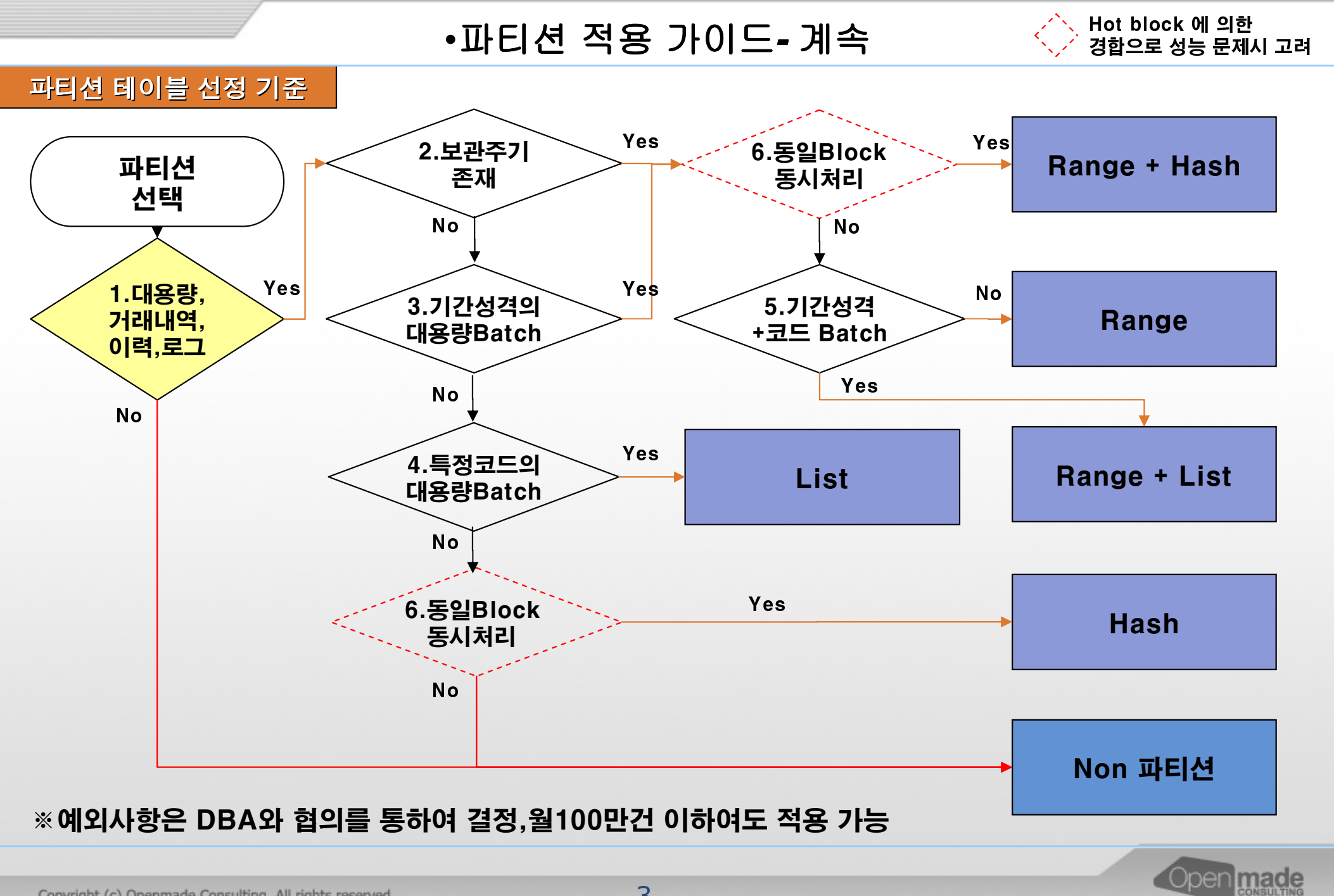

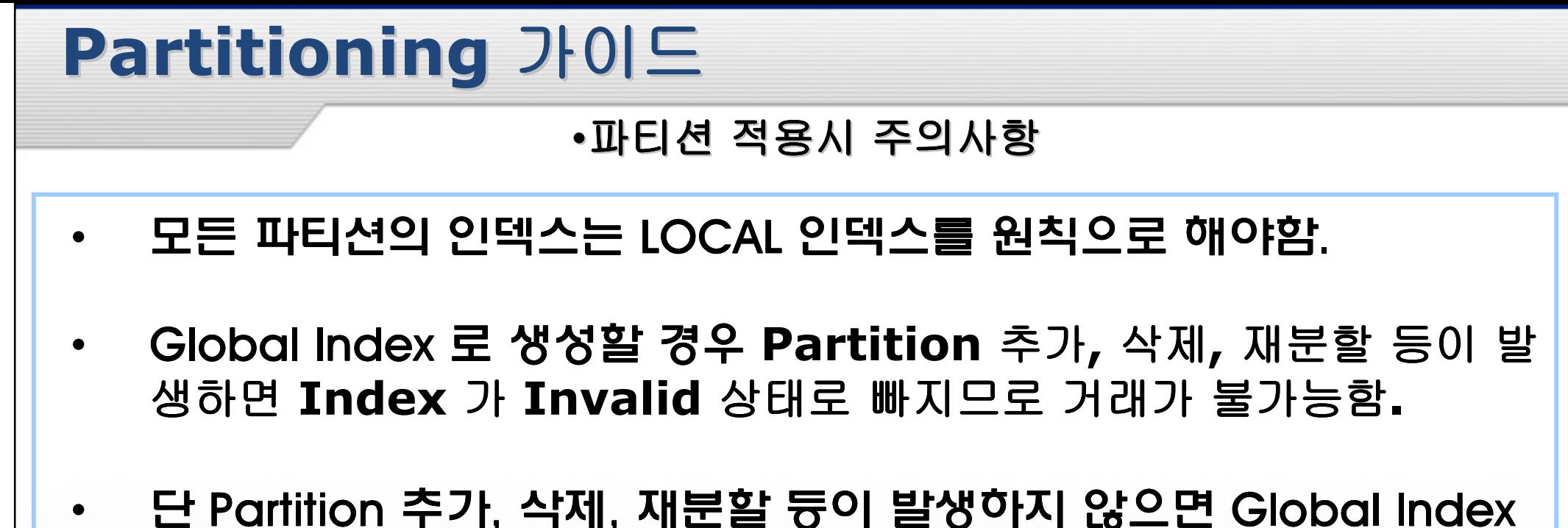

- 단 Partition 추가, 삭제, 재분할 듕이 발생하지 않으면 Global Index<br> ㄹ <sub>생성 가능한</sub> 로 생성 가<del>능</del>함.<br>-
- •• Partition 추가, 삭제, 재분할 등이 발생하더라도 거래시작시간 전에<br> Pebuild 학 시가이 충부하다며 Global Index 를 전용학 스 는 잎은 Rebuild 할 시간이 충분하다면 Global Index 를 적용할 수 는 있음.<br>
- •• 테이블의 파티션 개수를 7000 개 미만으로 한정 해야 함.<br> 그렇지 않<del>을</del> 경으 Partition Truncate 등의 작업 시 시 그**렇지 않을 경우 Partition Truncate** 등의 작업 시 시스템의 성능<br>이 매우 저하되며 신지어 **DBMS 를 Shut Down** 해야 하는 상화이 이 매우 저하되며 심지어 **DBMS 를 Shut Down** 해야 하는 상황이<br><sup>바새되</sup> 발생됨.

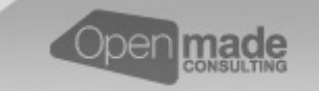

## 감사합니다.Oracle 10g Partitioning적용 가이드<br>ㄱ ㄱ ㅋ ㄱ ㄱ

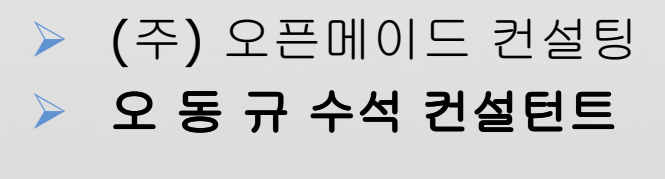

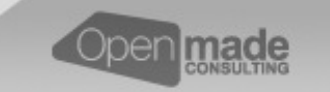